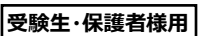

## 振興費の納入について (期限:3/21木) 大牟田高等学校

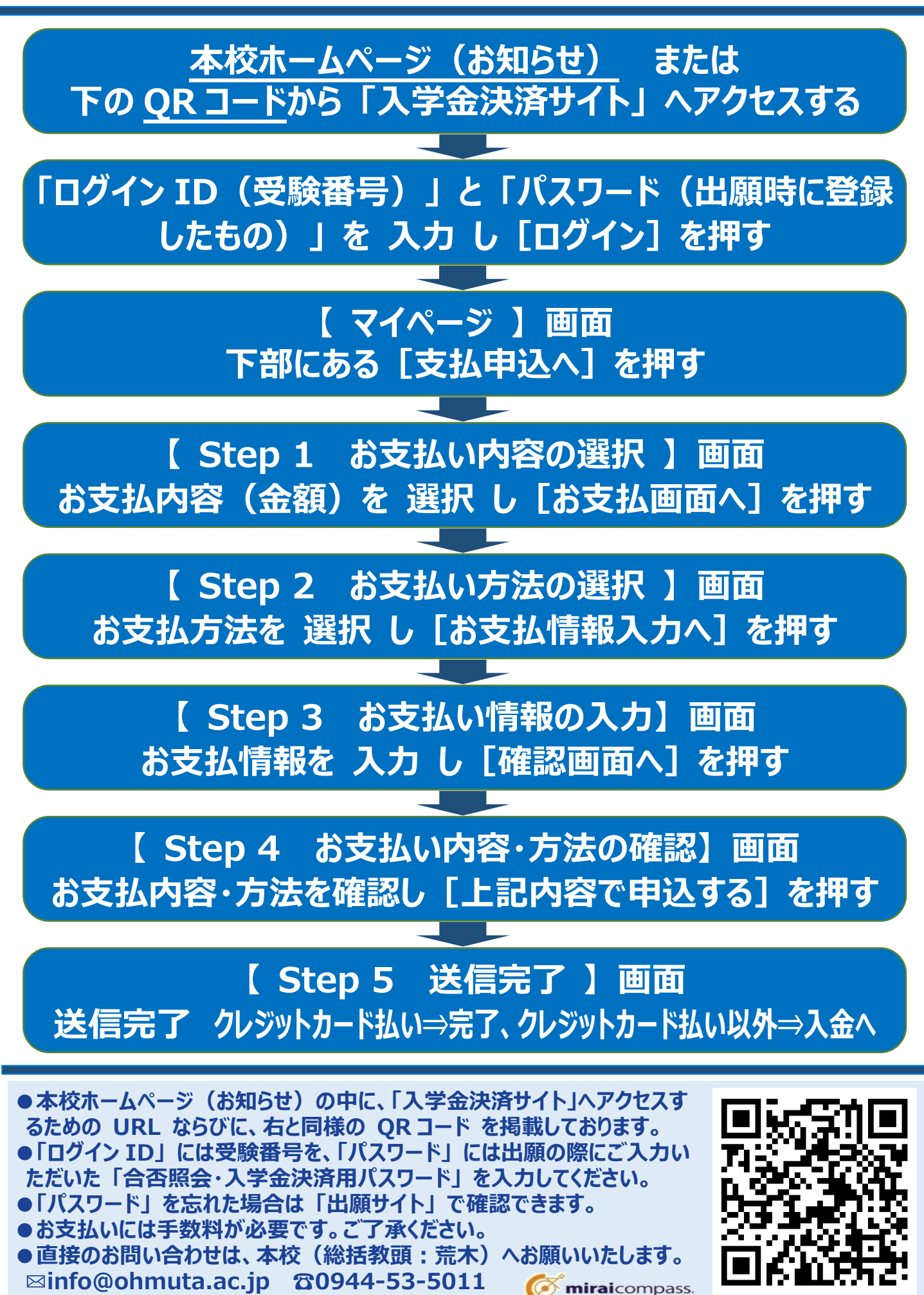